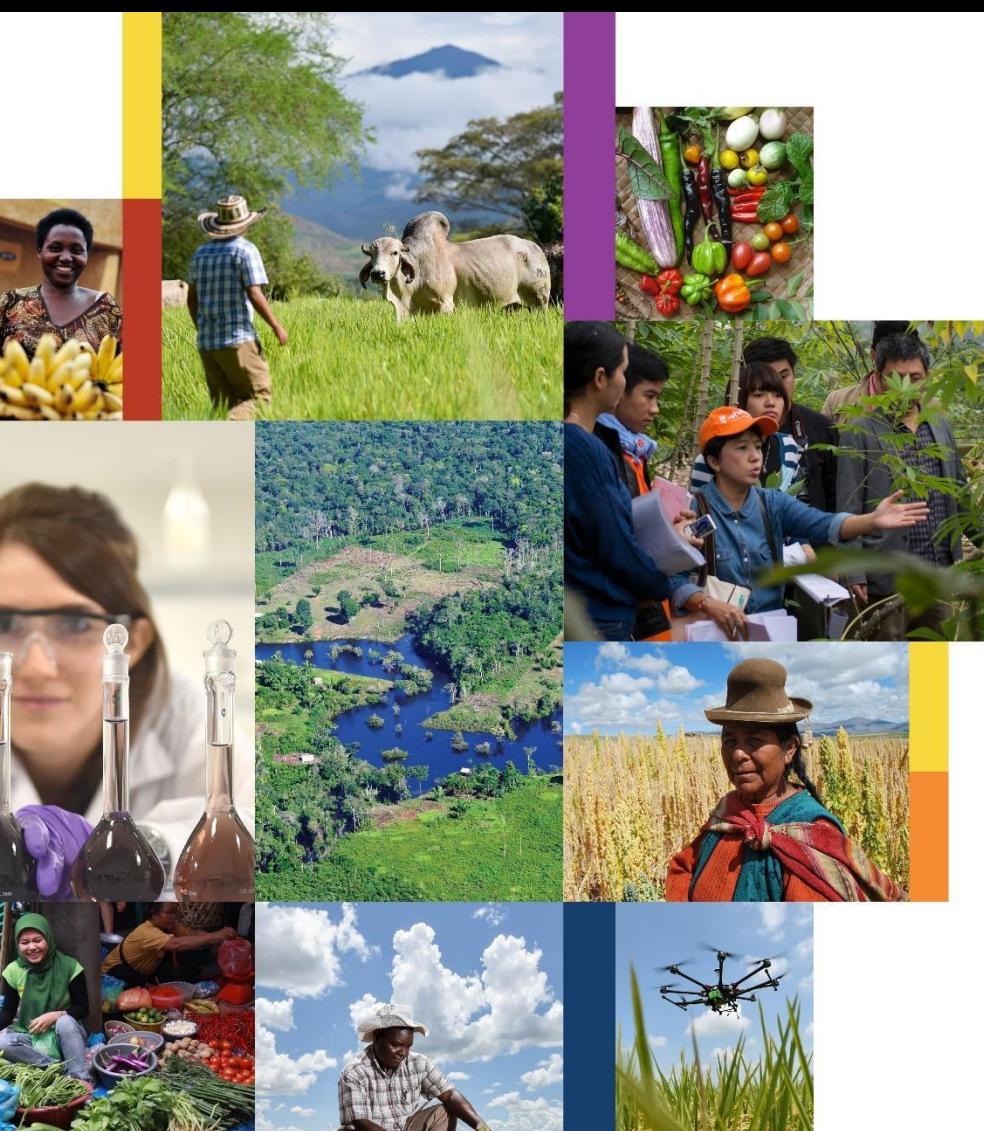

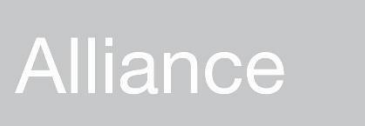

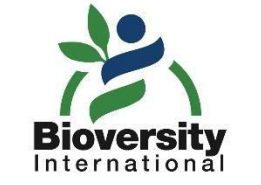

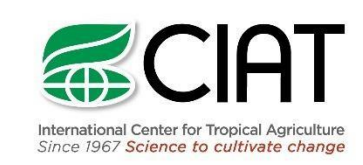

### **Virology & Crop Protection Team**

### **Introduction to Nanopore sequencing**

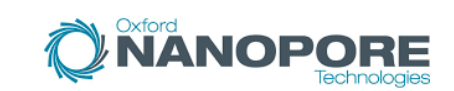

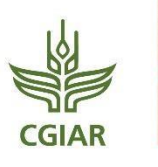

Bioversity International and the International Center for Tropical Agriculture (CIAT) are CGIAR Research Centers. CGIAR is a global research partnership for a food-secure future

**Cassava Program Lever: Crops for Nutrition and Health Workshop Vientiane- Lao People's Democratic Republic August - 2022**

# Polymerase chain reaction (PCR)

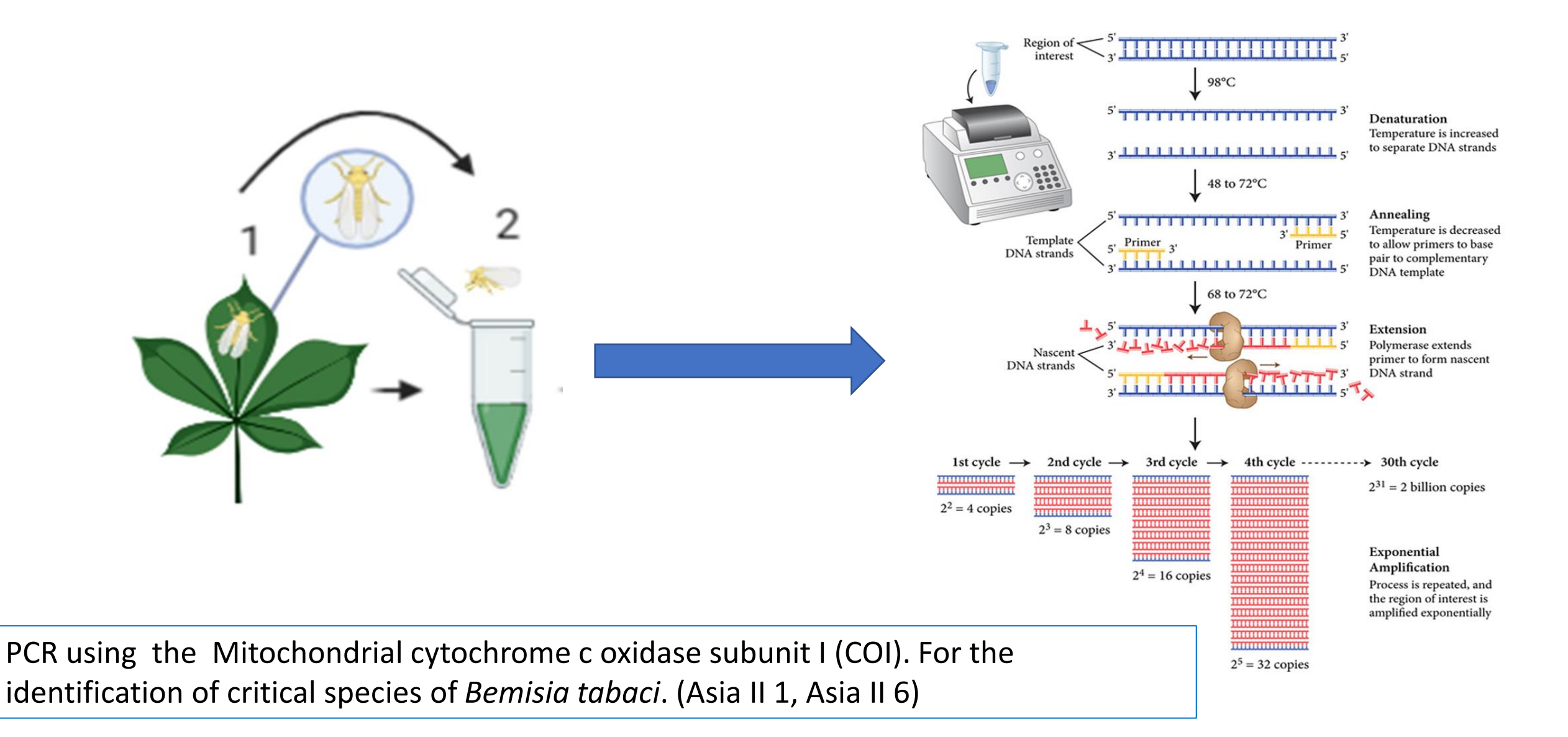

# Electrophoresis, Library preparation and sequencing

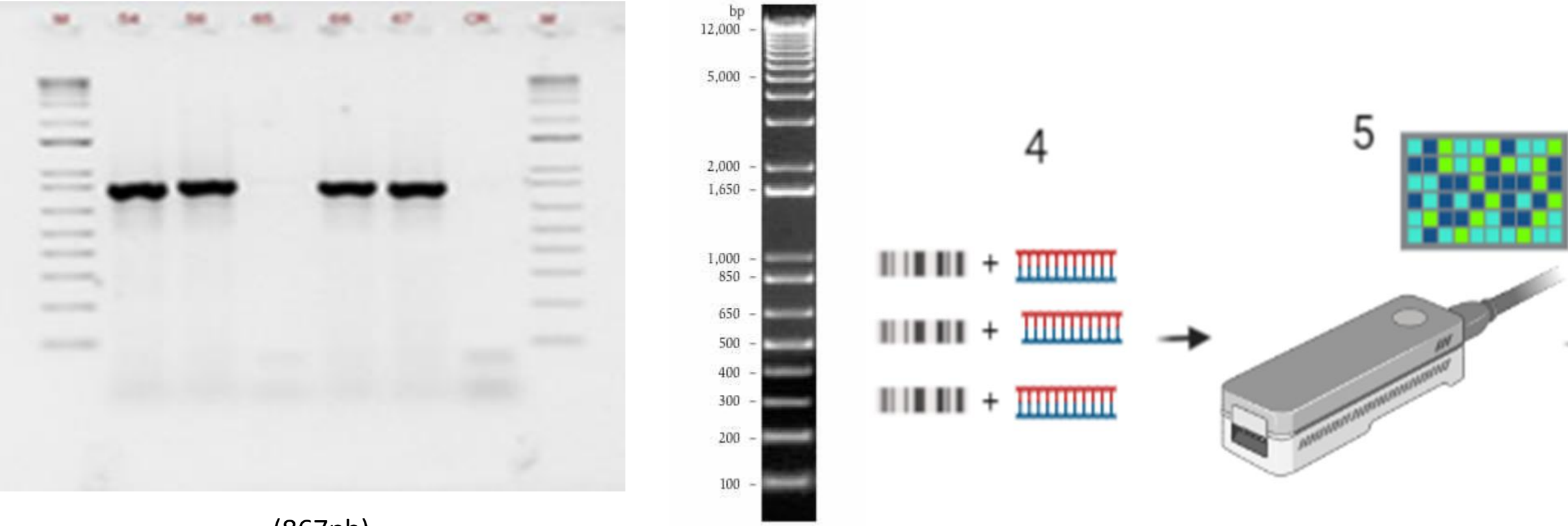

(867pb)

Library is a pool of DNA fragments with adapters attached. Adapters are designed to interact with a specific sequencing platform, either the flow-cell surface

# Analyzing Data using Binformatics

Bioinformatics is the use of computers to analyze biological information, especially genetics and genomics information.

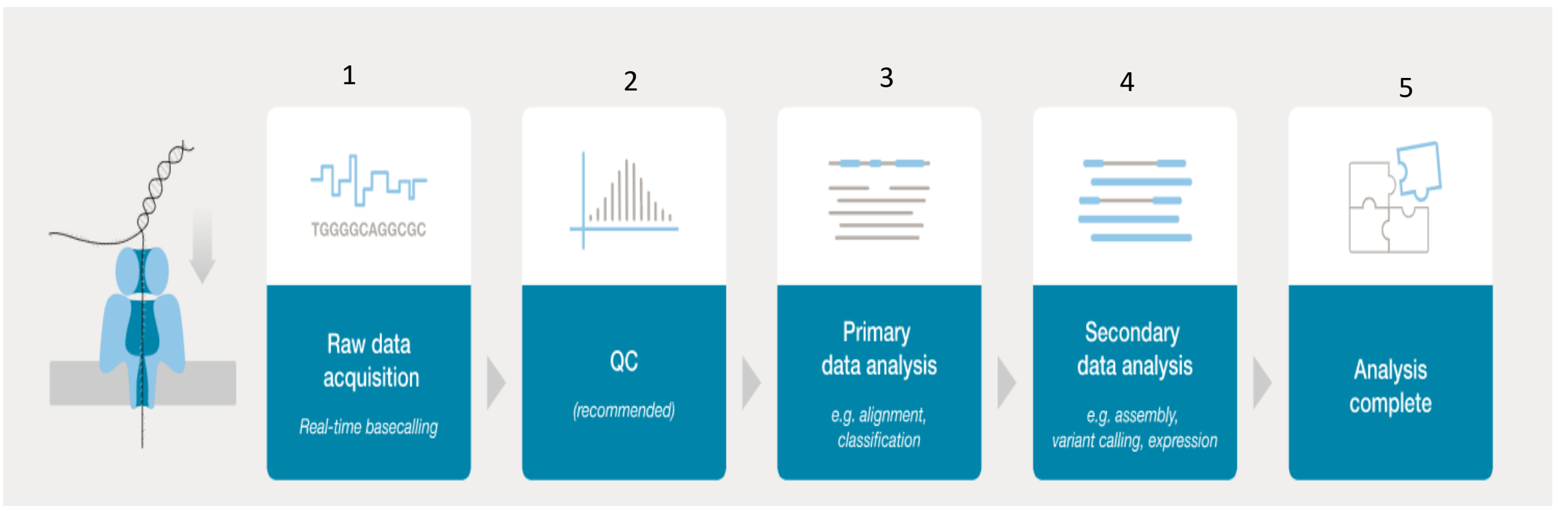

**Pipelines with five simple steps.** 

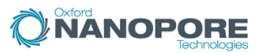

# **Basecalling and QC control**

MinKNOW produces FAST5 (HDF5) files and/or FASTQ files, according to your preference. FAST5 files contain raw signal data that can be used for basecalling and calling base modifications, such as methylation.

#### ∧ QUALITY SCORE

The quality score is calculated as basecalling is performed on your device. Quality score is measured on the logarithmic PHRED scale. Reads that fall below the minimum value of 8 will be classified as failed reads. You can alter the accepted minimum quality score in MinKNOW.

Legend

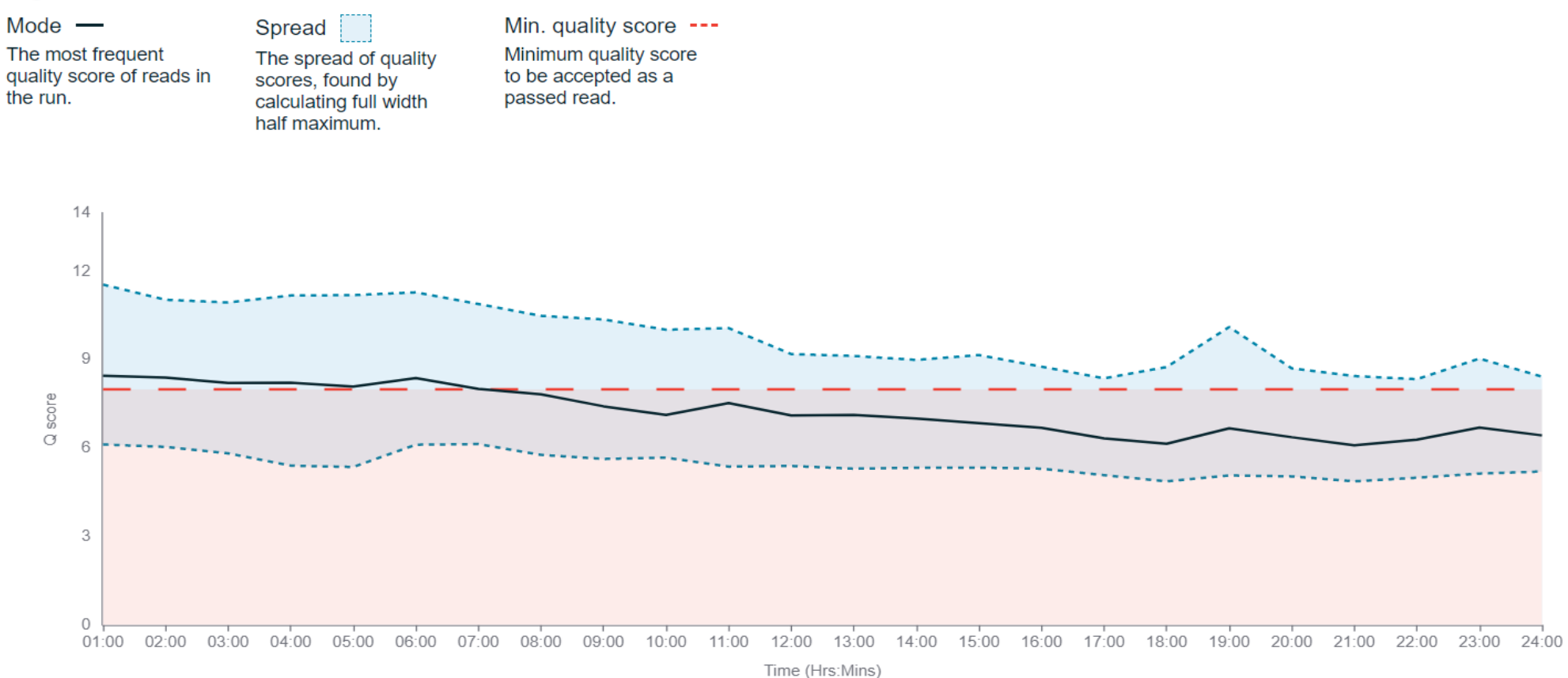

### Data Output

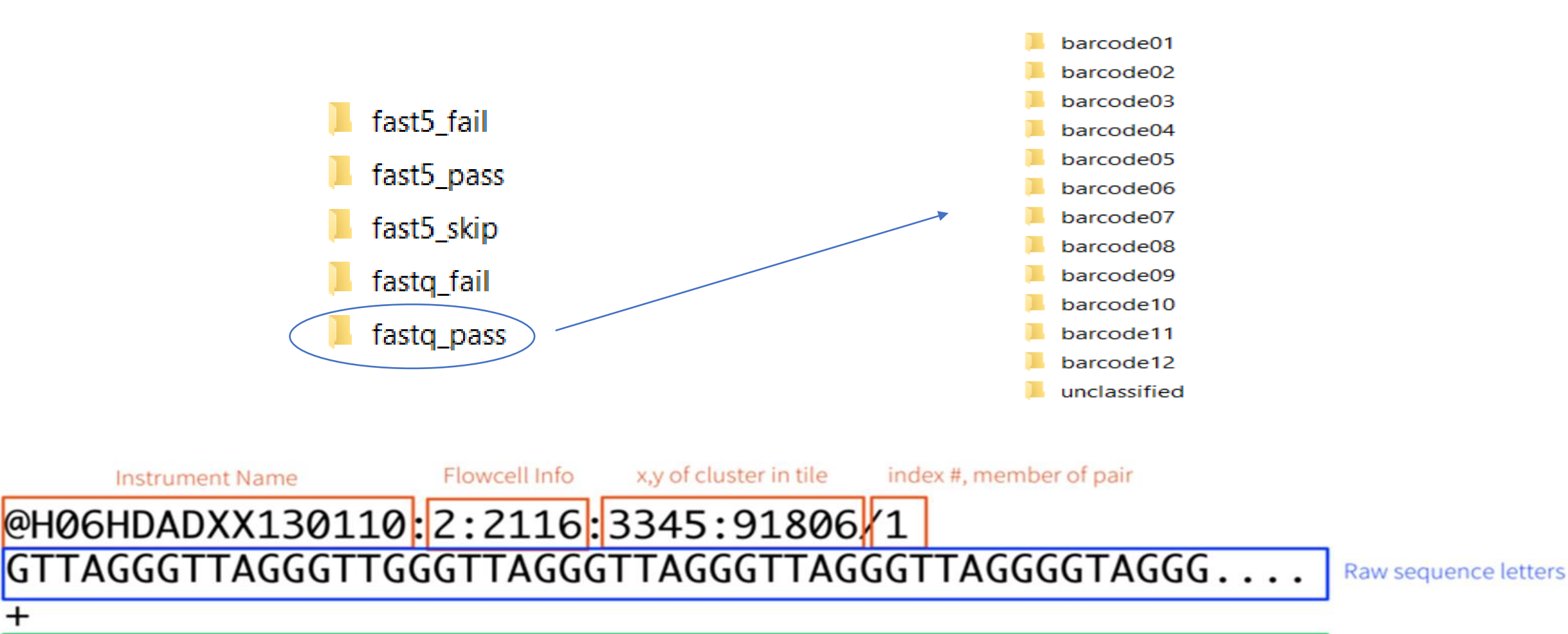

>=<=???>?>???=??>>8<?><=2=<===1194<?;:?>>?#3==>##...

 $\ddot{}$ 

Quality values of raw sequence letters

# Alignment data

The first phase (Alignment) involves aligning or mapping the reads to the reference genome. From the NCBI gen Bank

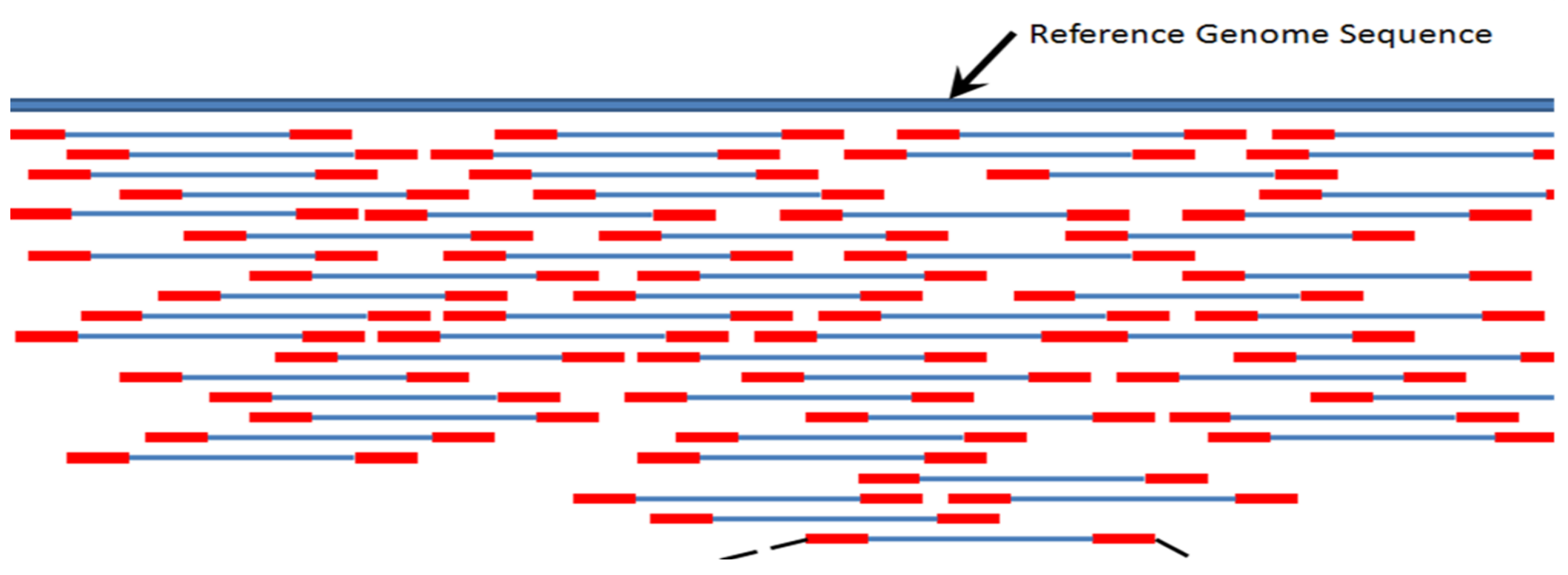

Program Minimap2

#### Control to the assemble

#### . Qualimap using the files SAM and BAM.

#### SAM File - Header

- · @HD Header line.
- · @SQ Reference genome information.
- @RG Read group information.
- @PG Program (software) information.
- @CO Commentary line.

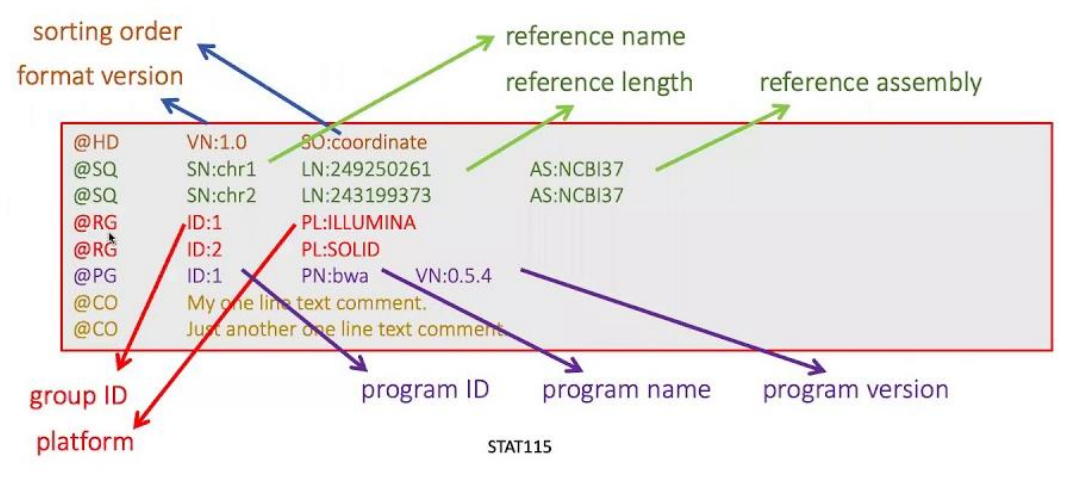

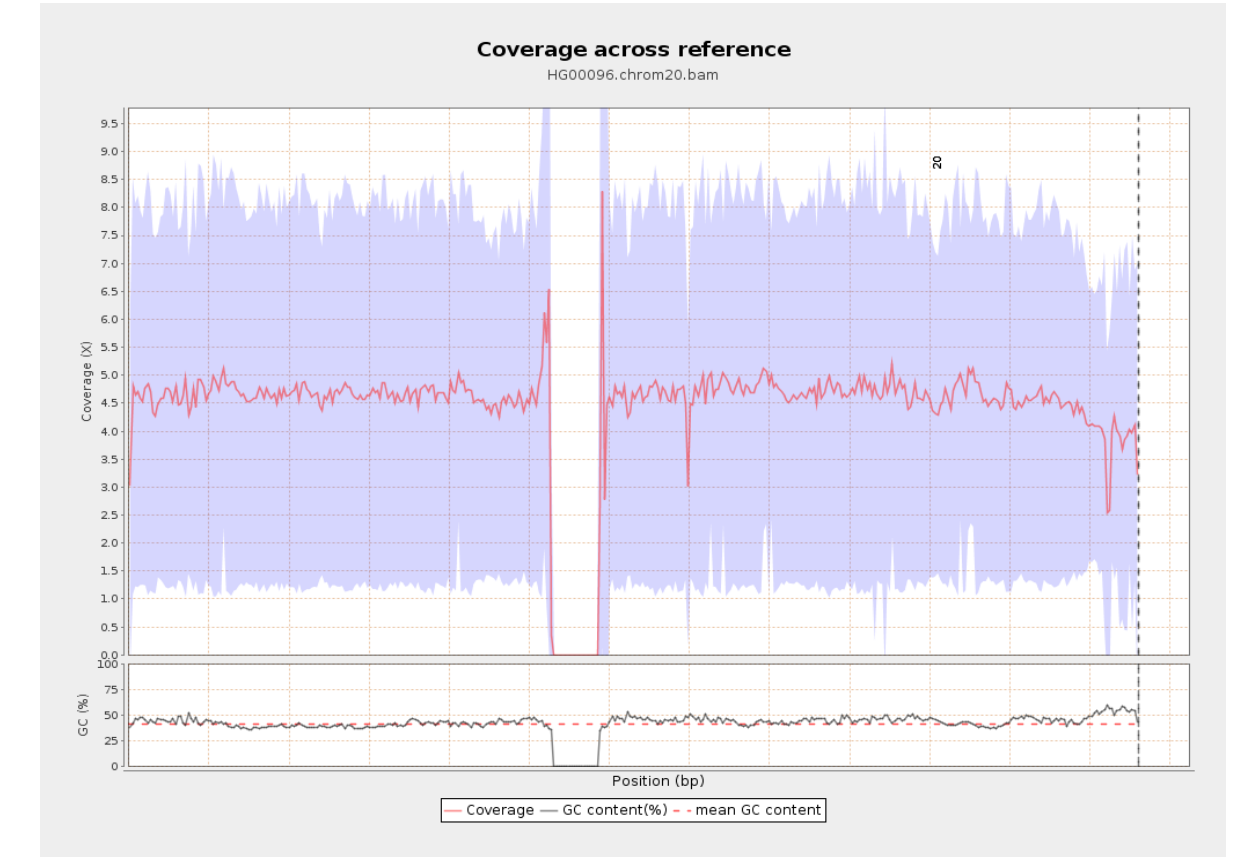

### Assembly and polish the samples

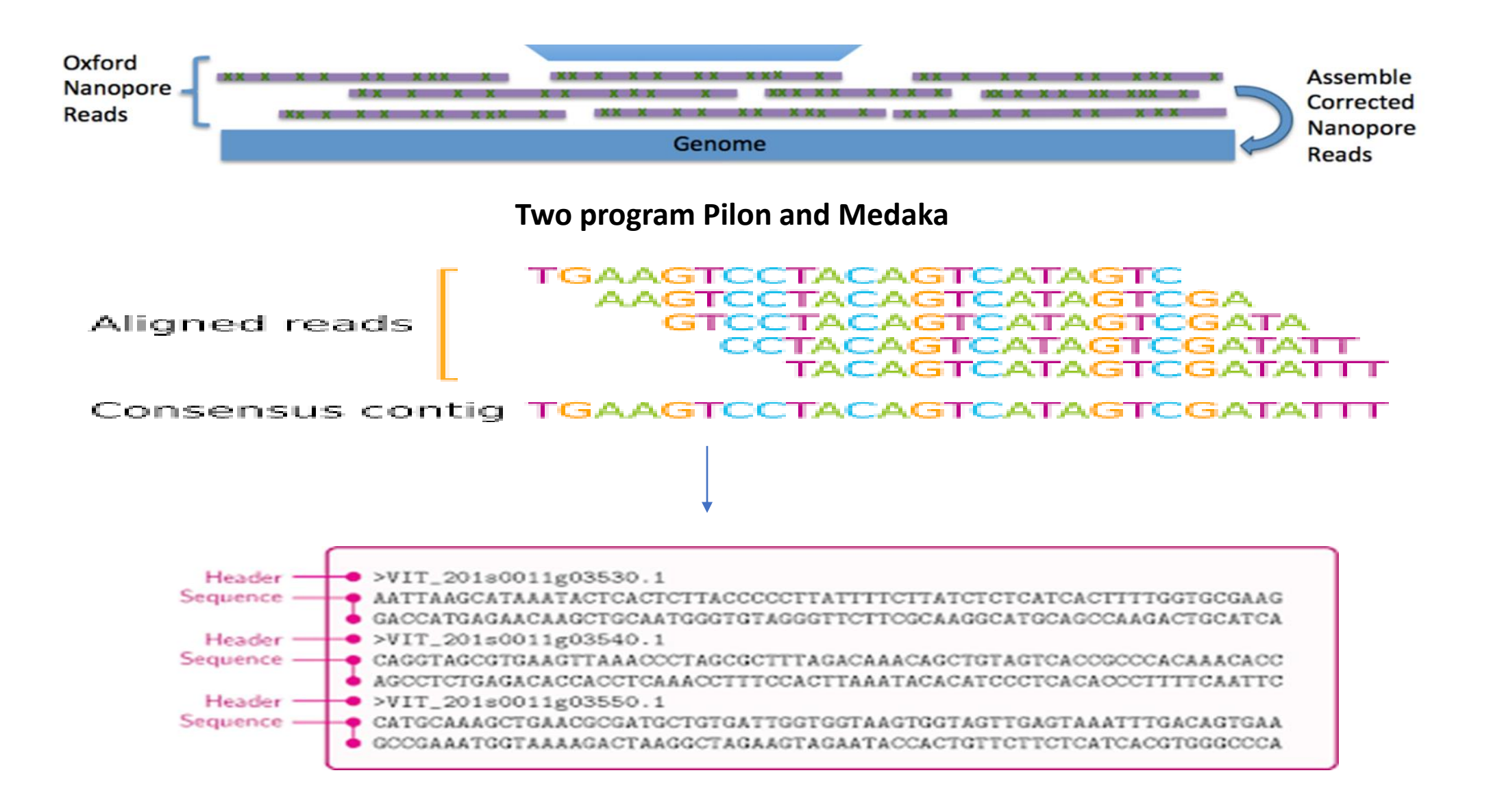

# **NCBI**

The National Center for Biotechnology Information advances science and health by providing access to biomedical and genomic information.

<https://www.ncbi.nlm.nih.gov/home/analyze/>

#### >Barcode12

GGTCATCCGGAAGTTTATGTTCTTATTTTACCAGGTTTTGGTATTGTTTCTCATTTAATTAGGAGTGAGGCTGGAAAGCTTGAAGTATTTGGC AGATTAGGTATAATTTATGCTATAGTGACGATTGGCATTCTAGGTTTTATTGTGTGAGGTCATCATATATTTACTGTTGGAATAGATGTTGATACT CGGGCTTATTTTACTTCAGCTACTATGATTATTGCTGTTCCGACTGGAATCAAAATTTTTAGGTGACTTGCTACTCTAGGTGGAATAAAGTCTA ACATATTTAGTCCGCTTGGACTTTGGTTTGCTGGATTTCTTTTCTTATTTACTATGGGTGGATTAACTGGAATTATTCTTGGTAATTCTTCTGTT GATGTCTGTTTACATGATACTTACTTTGTTGTTGCTCATTTTCATTATGTTTTATCTATAGGAATTATCTTTGCTATCGTGGGAGGTGTTATTTATT GATTTCCAGTAATCTTGGGATTAACACTAAATAGTCATAGCCTGGTATCGCAGTTTTACATTATGTTTTTGGGAGTAAATTTAACGTTTTTCCCA CAGCATTTTCTTGGGCTGAGAGGTATACCTCGTCGCTATTCAGACTATCCTGACTGTTACCTAATATGAAATAAAATTTCTTCTGCGGGGAGA ATTTTGAGCATTATTTCTGTTATTTATTTTTTATTTATTGTCTTAGAGTCTTTACTTCTTTTGCGGTTAGTGGGTTTTAAGCTTGGTATAATTAGA CATTTAGAATGGAAAATCAATAAGCCGGCTCTTAGGCATAGTTTTAAAGAGCTGTGTTTAA

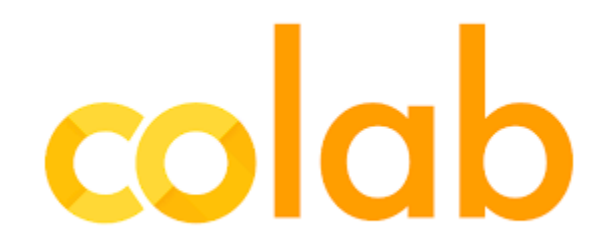

**Colab** notebooks allow you to combine executable code and rich text in a single document, along with images, HTML, LaTeX and more. When you create your own **Colab.** Colab, or "Colaboratory", allows you to write and execute Python in your browser, with

•Zero configuration required •Access to GPUs free of charge •Easy sharing Whether you're a **student**, a **data scientist** or an **AI researcher**, Colab can make your work easier.

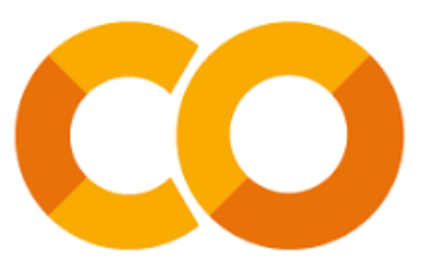

https://colab.research.google.com/?utm\_source=scs-index#scrollTo=-Rh3-Vt9Nev9

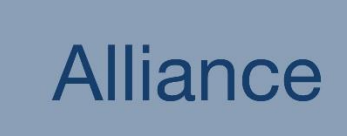

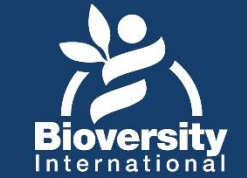

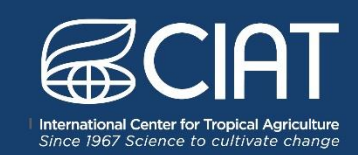

# **Thanks!**

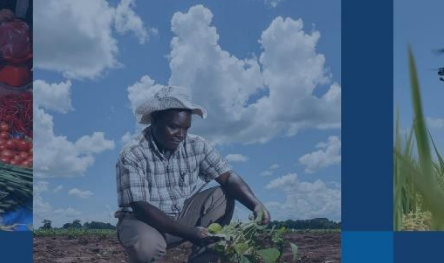

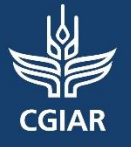

Bioversity International and the International Center for Tropical Agriculture (CIAT) are CGIAR Research Centers. CGIAR is a global research partnership for a food-secure future.

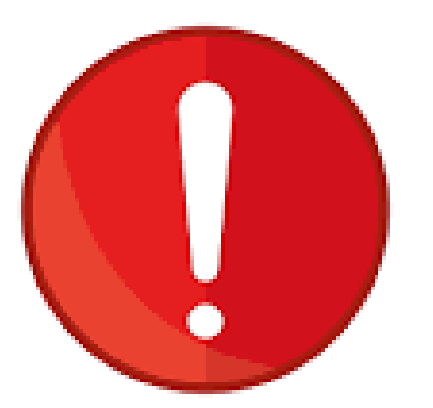

# This Presentation contains imagens were taken via search engine from the internet